## **HI\_GetColumnsProperties**

Funkcie %HI\_SetColumnsProperties, %HI\_GetColumnsProperties

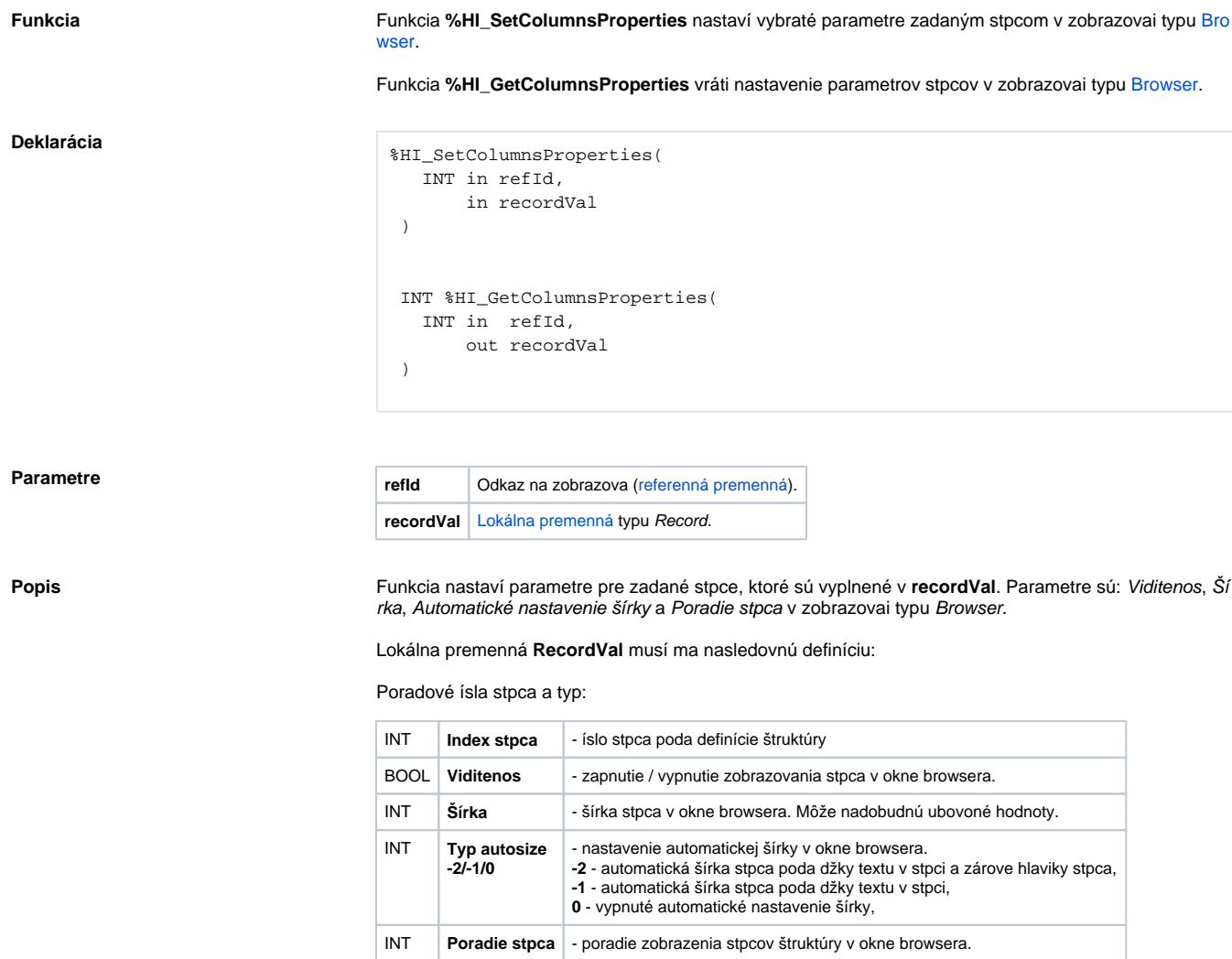

**Príklad**

```
 RECORD (SD.ColumnsProperties) _ColumnsProperties
PROCEDURE SetProperties
REDIM _ColumnsProperties[1]
_ColumnsProperties[1]^Col := 1
_ColumnsProperties[1]^Visible_Value := @TRUE
_ColumnsProperties[1]^Width_Value := 79
_ColumnsProperties[1]^Width_Type := 2
 _ColumnsProperties[1]^Order_Value := 2
END SetProperties
ENTRY Set_OnClick
CALL SetProperties
%HI_SetColumnsProperties(_Browser,_ColumnsProperties\HBJ)
END Set_OnClick
ENTRY Get_OnClick
%HI_GetColumnsProperties(_Browser,_ColumnsProperties\HBJ)
END Get_OnClick
BEGIN 
END
```
 $\odot$ **Súvisiace stránky:**

> [Funkcie pre ovládanie grafických objektov](https://doc.ipesoft.com/pages/viewpage.action?pageId=17269196) [Argumenty funkcie - typy](https://doc.ipesoft.com/display/D2DOCV12SK/Argumenty+funkcie+-+typy)